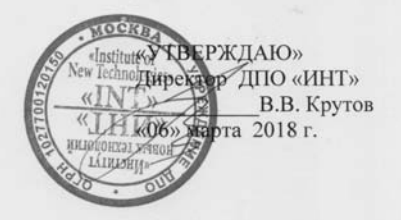

#### Дополнительная профессиональная программа

(повышение квалификации)

«Элементы ИКТ и электронные образовательные материалы в проектировании учебного занятия».

Автор курса

Макунина Е.В. Хохлова Е.Н.

Направление: IT и средовых компетенций Уровень: продвинутый

Москва - 2018

#### **Раздел 1.** *«***ХАРАКТЕРИСТИКА ПРОГРАММЫ***»*

#### **1.1. Цель реализации программы**

Совершенствование профессиональных компетенций педагогов в использовании элементов ИКТ и электронных образовательных материалов в профессиональной деятельности.

#### **Совершенствуемые компетенции**

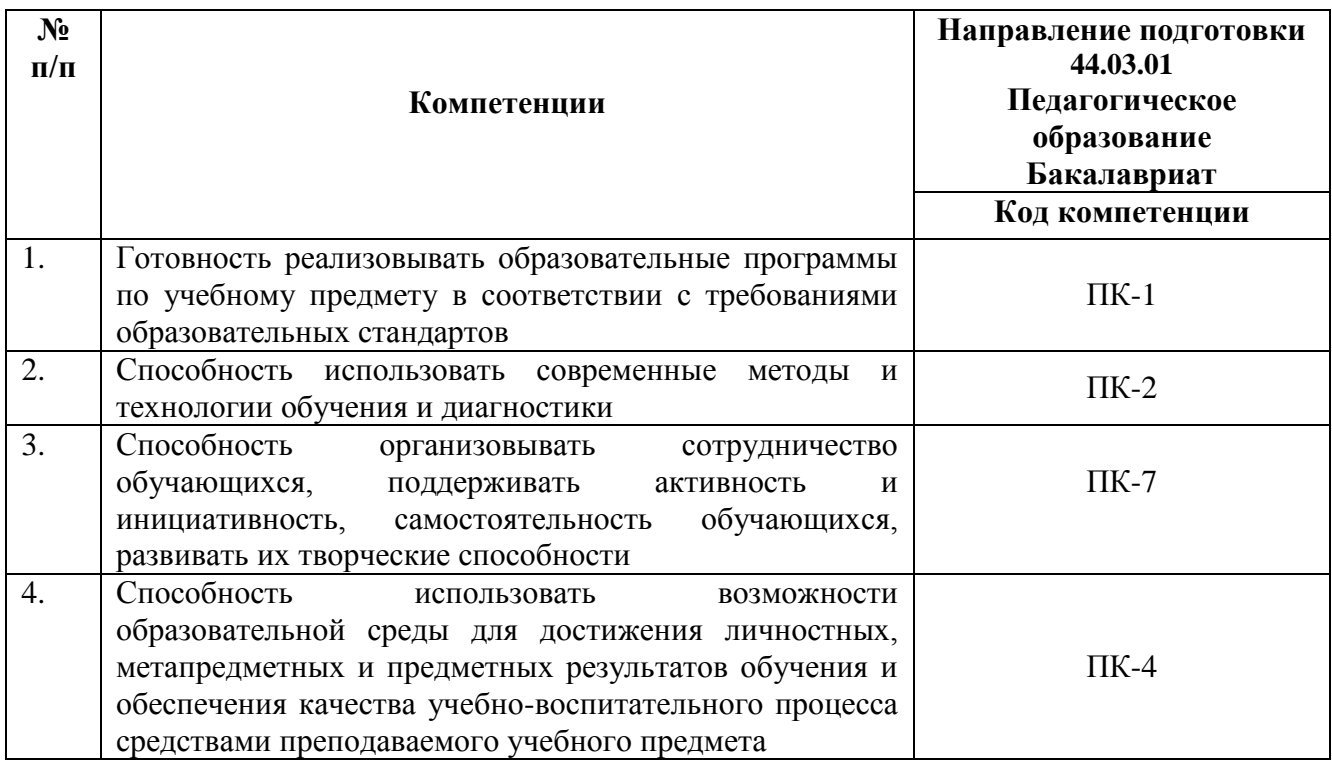

**1.2. Планируемые результаты обучения**

| $N_2$     |                                          | Направление подготовки 44.03.01 |
|-----------|------------------------------------------|---------------------------------|
| $\Pi/\Pi$ |                                          | Педагогическое образование      |
|           | Знать                                    | Бакалавриат                     |
|           |                                          | Код компетенции                 |
| 1.        | Современные подходы к планированию       | $\Pi K-1$                       |
|           | образовательной деятельности и           |                                 |
|           | структурированию содержания обучения с   |                                 |
|           | учетом требований ФГОС, активного        |                                 |
|           | использования ИКТ и задач формирования   |                                 |
|           | ИКТ-компетентности учащихся.             |                                 |
| 2.        | Особенности организации совместной       | $\Pi K-2$ , $\Pi K-7$           |
|           | учебной деятельности и постановки        |                                 |
|           | учебных задач при использовании облачных |                                 |
|           | сервисов                                 |                                 |
| 3.        | Возможности ИКТ для организации          | $\Pi K-2$ , $\Pi K-4$           |
|           | контроля результатов образовательной     |                                 |
|           | деятельности                             |                                 |
| 4.        | Технологии использования интерактивного  | $\Pi K-2$                       |
|           | оборудования для организации             |                                 |
|           | эффективного взаимодействия учащихся в   |                                 |
|           | образовательном процессе.                |                                 |
| 5.        | Примеры использования дидактического     | $\Pi K-2$ , $\Pi K-7$           |
|           | оборудования и средств ИКТ для           |                                 |
|           | повышения мотивации учащихся             |                                 |
| 6.        | Методические подходы к использованию     | $\Pi K-2$                       |
|           | визуального контента                     |                                 |
| 7.        | Возможности использования мобильных      | $\Pi K-2$                       |
|           | устройств в образовательных целях.       |                                 |
| 8.        | Современные подходы к проектированию     | $\Pi K-1$ , $\Pi K-4$           |
|           | урока                                    |                                 |
|           | Уметь                                    |                                 |
| 1.        | Планировать образовательную деятельность | $\Pi K-1$                       |
|           | учащихся, направленную на формирование   |                                 |
|           | ИКТ-компетентности                       |                                 |
| 2.        | Проектировать совместную                 | $\Pi K-2$ , $\Pi K-7$           |
|           | образовательную деятельность учащихся в  |                                 |
|           | облачных сервисах                        |                                 |
| 3.        | Создавать тесты с различными формами     | $\Pi K-2$                       |
|           | вопросов в конструкторе тестов (Формы    |                                 |
|           | Google, Мастер-тест или Hot Potatoes)    |                                 |
| 4.        | Проектировать образовательное            | $\Pi K-2$ , $\Pi K-7$           |
|           | взаимодействие учащихся при работе с     |                                 |
|           | интерактивной доской и составлять        |                                 |
|           | интерактивные задания для совместной     |                                 |
|           | работы учащихся в MimioStudio            |                                 |
| 5.        | Проектировать совместную творческую      | $\Pi K-2$ , $\Pi K-7$           |
|           | деятельность учащихся в творческих       |                                 |
|           | проектах, связанных с выпуском печатной  |                                 |

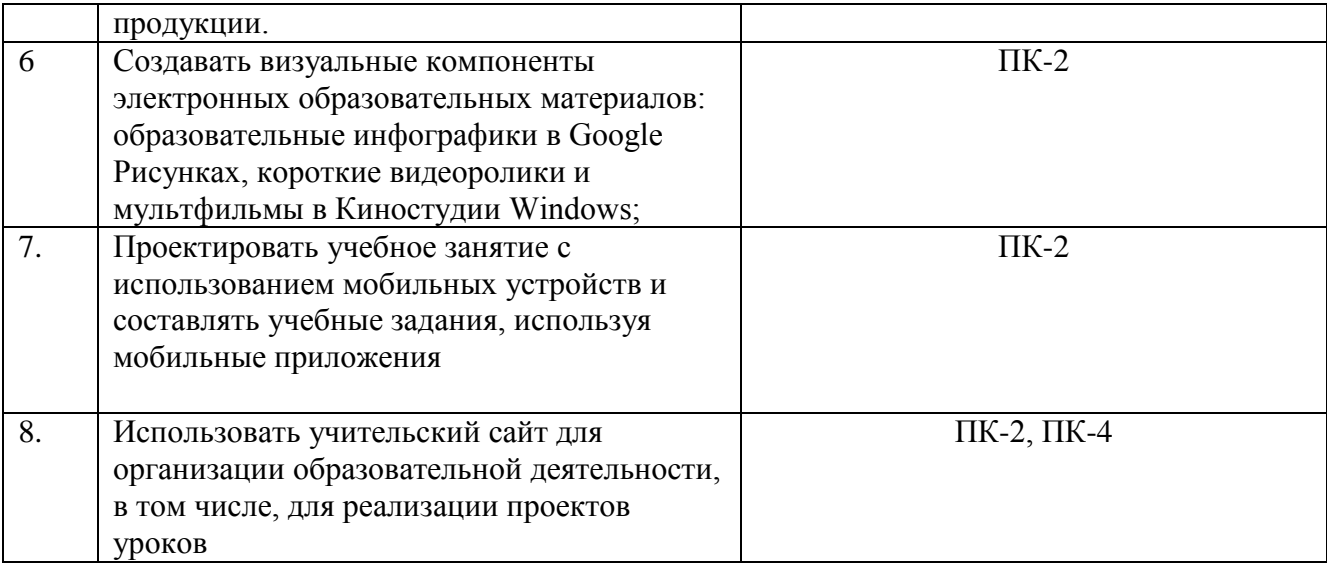

#### **1.3. Категория обучающихся**

Уровень образования - высшее образование, профиль подготовки «Педагогическое образование», область профессиональной деятельности – общее образование.

# 1.4. **Форма обучения:** заочная с применением дистанционных образовательных

технологий

- **1.5. Режим занятий:** 6 часов в неделю.
- **1.6. Трудоемкость обучения:** 72 часа.
- **1.7.**

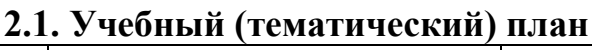

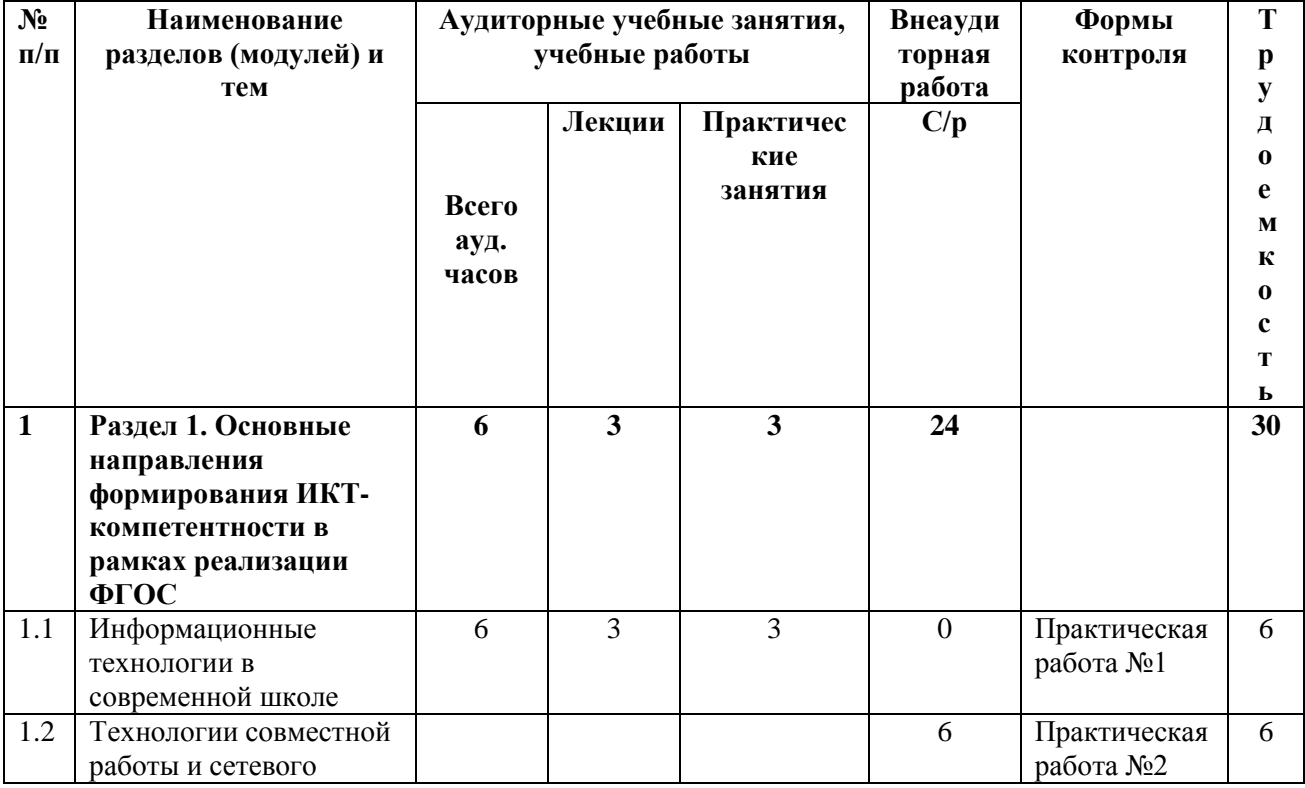

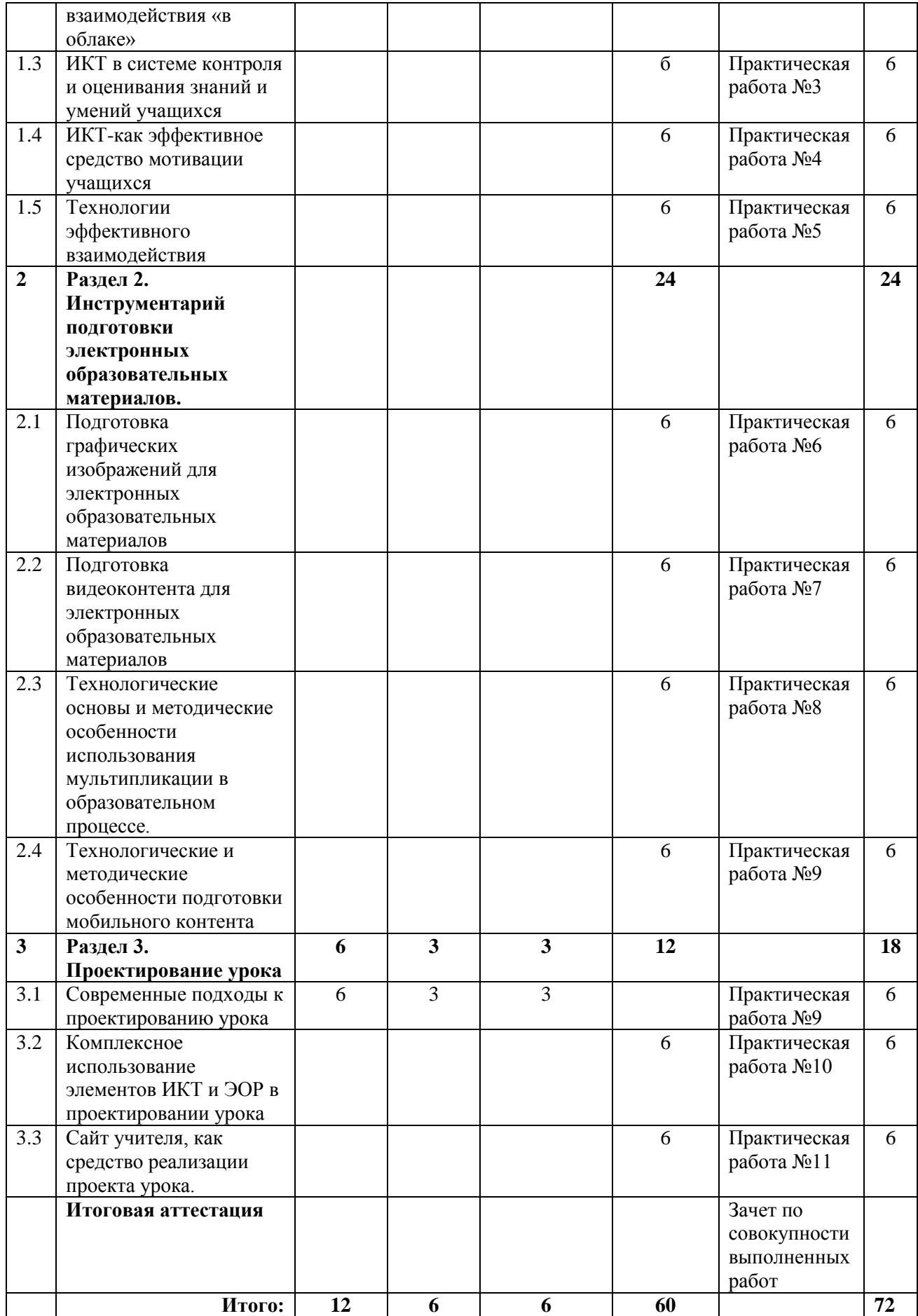

## **2.3. Учебная программа**

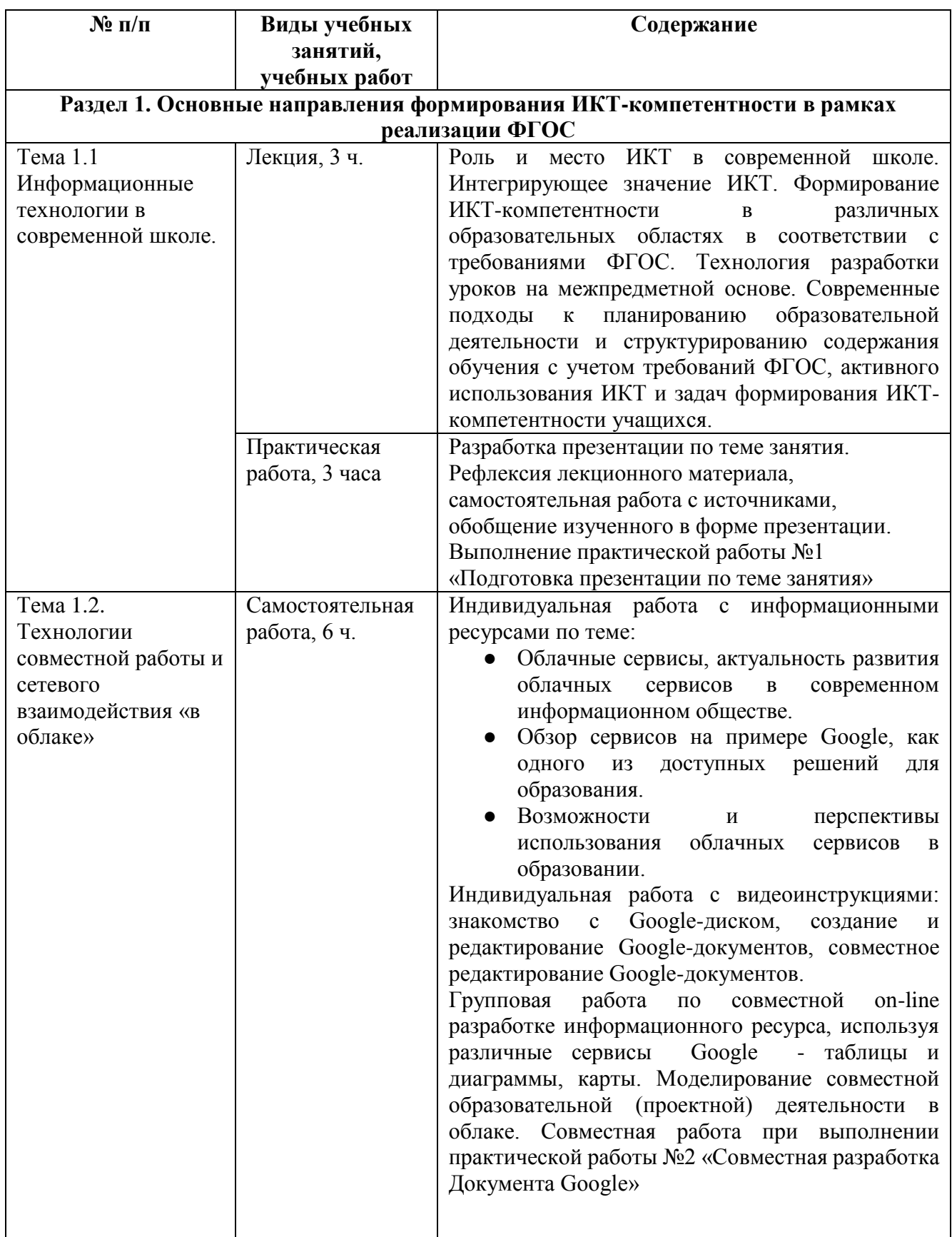

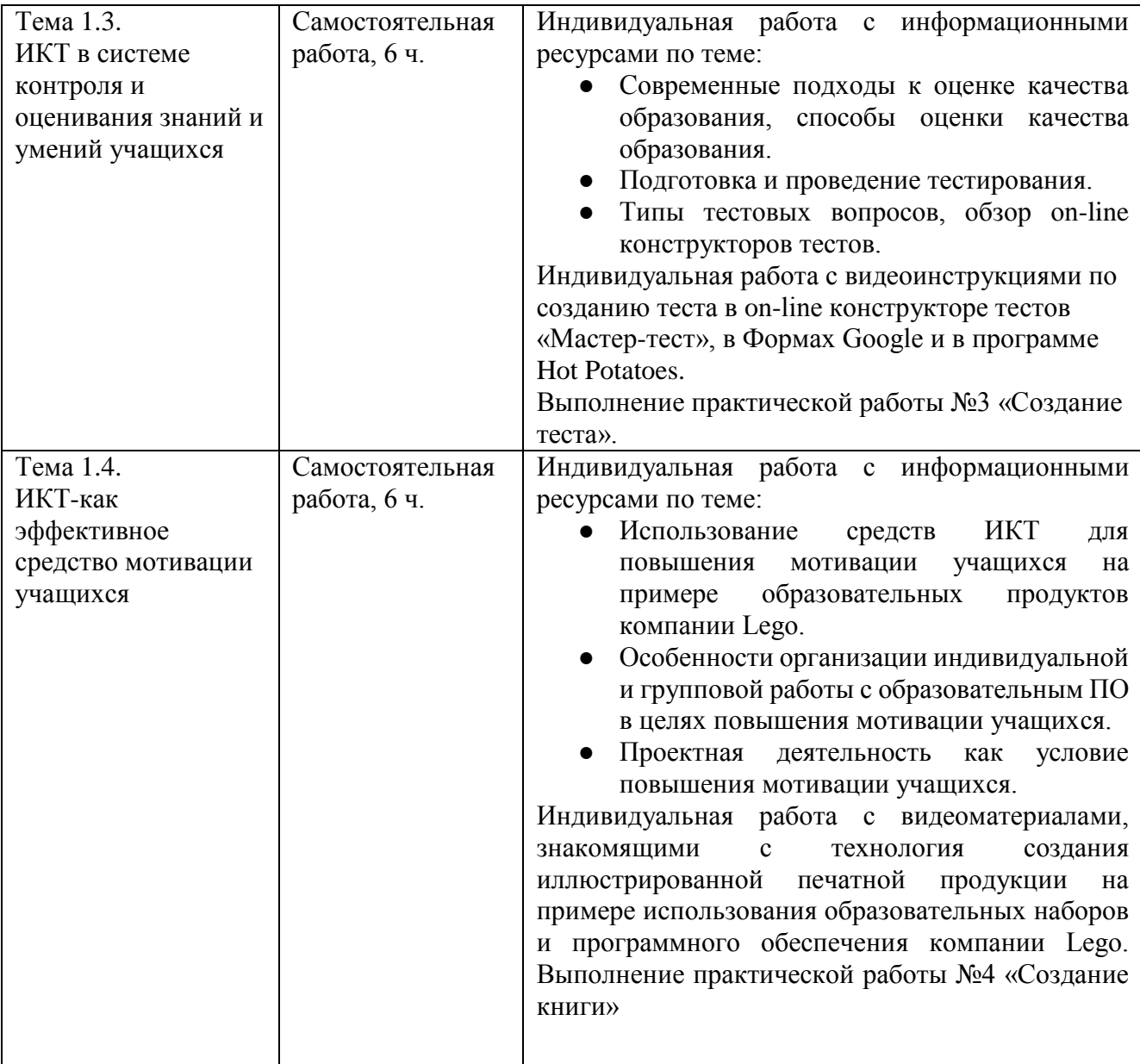

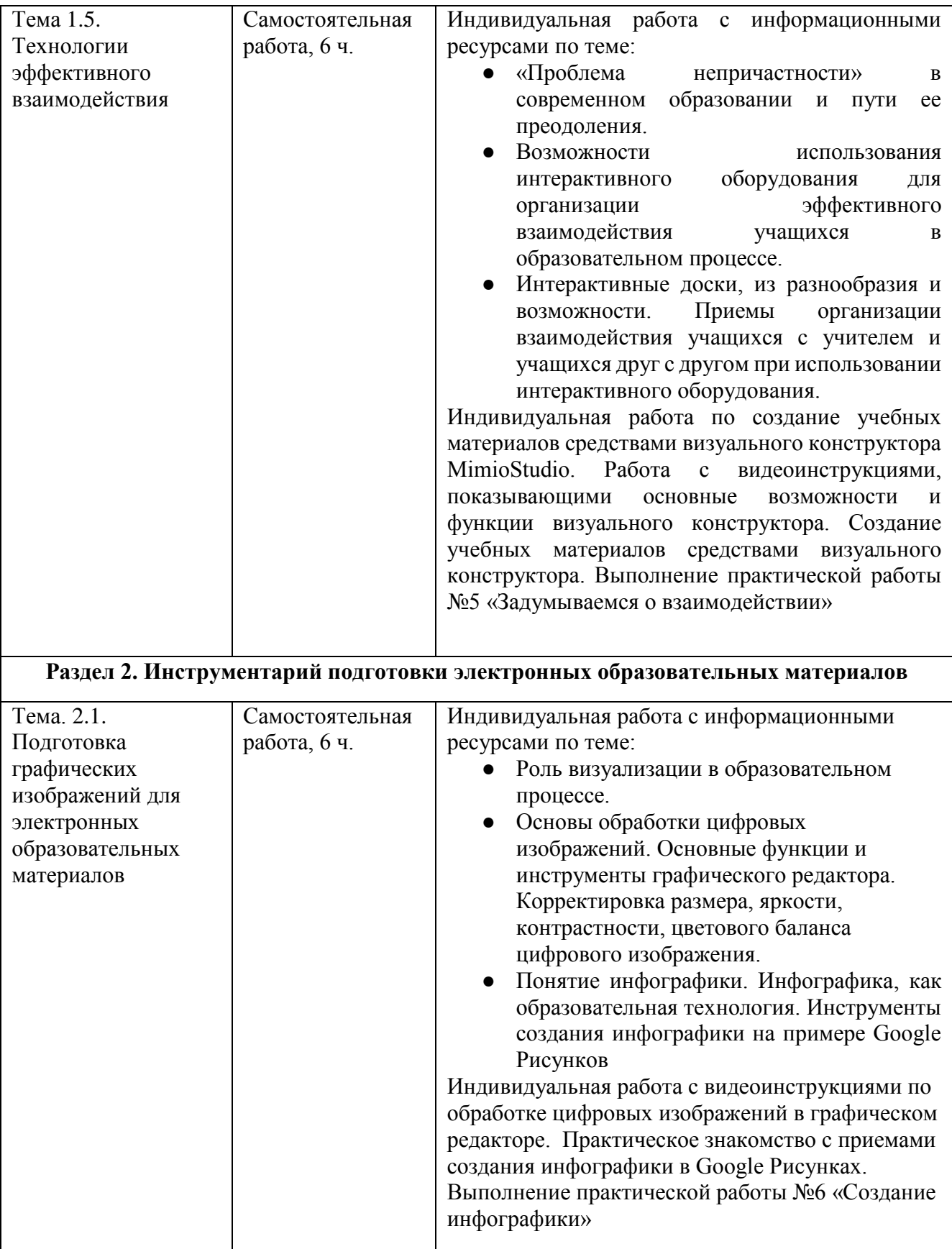

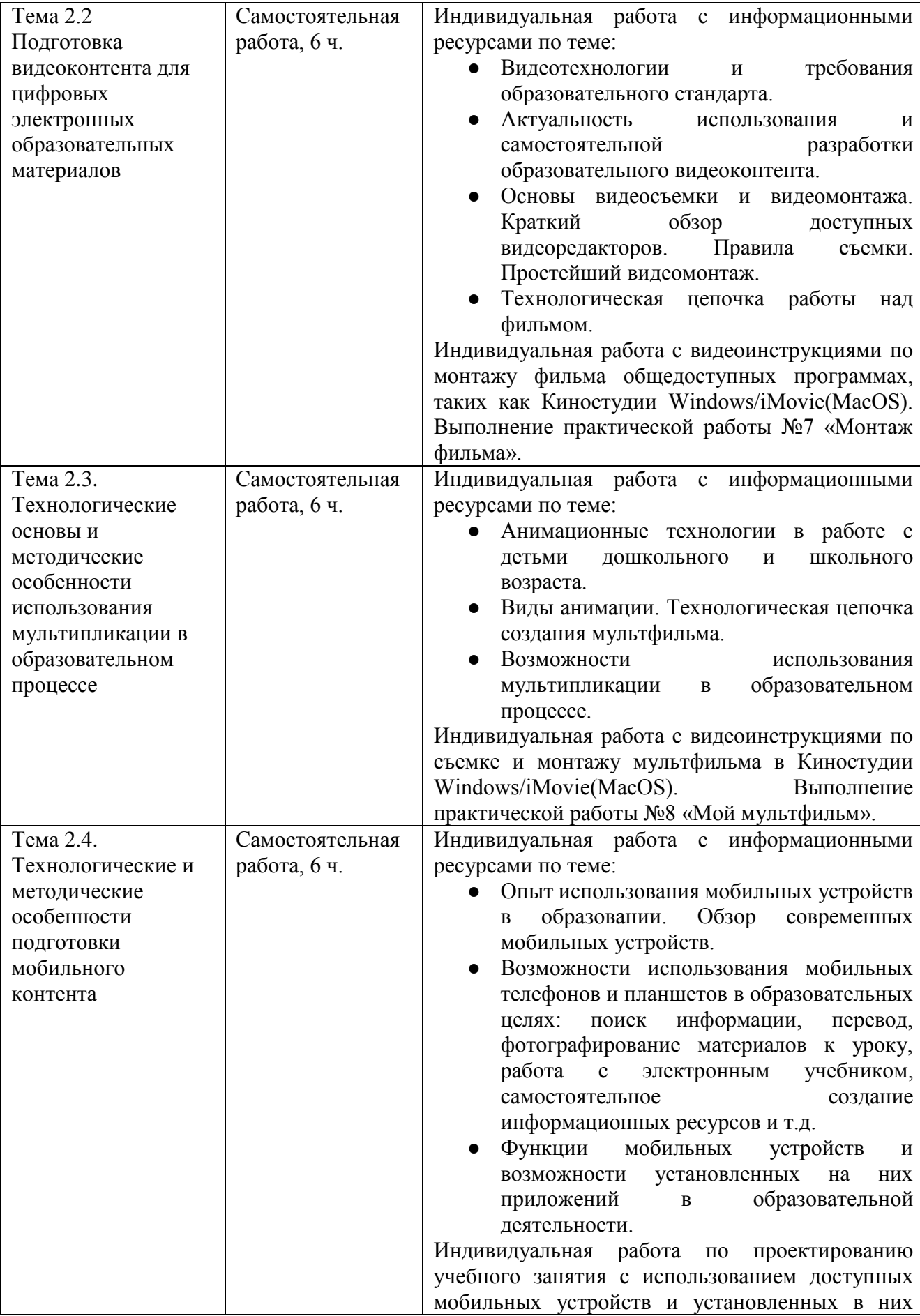

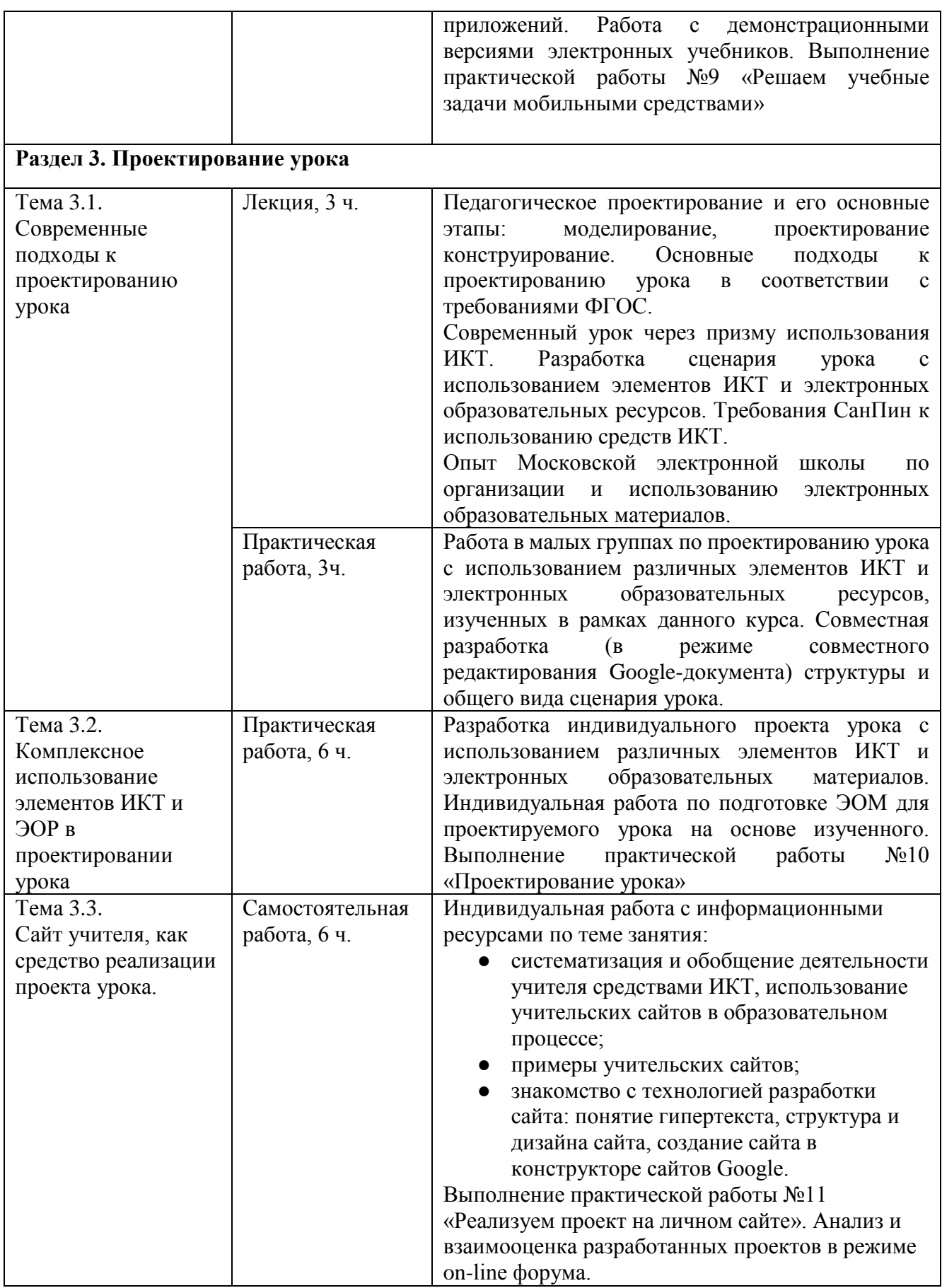

#### **Раздел 3. «Формы аттестации и оценочные материалы»**

#### **3.1. Текущий контроль.**

Текущий контроль осуществляется по итогам выполнения практических работ.

#### **Практическая работа №1 Подготовка презентации по теме занятия.**

*Цель работы:* Используя заданный шаблон презентации «ИКТ в современной школе» провести рефлексию и обобщение изученного.

*Требования к работе:* Каждый участник заполняет шаблон презентации из 10 слайдов, раскрывая содержание каждого слайда на основе материалов учебного занятия.

*Конечный продукт:* Презентация по теме занятия

*Критерии оценивания:*

- содержание текста на слайде (раскрывает тему/не раскрывает)
- соответствие иллюстраций и тем (соответствует/не соответствует)

*Оценка:* Выполнено/Не выполнено

### **Практическая работа №2 Совместная разработка Документа Google.**

*Цель работы:* Используя, сервисы Google (документы, таблицы, презентации) совместно с другими участниками группы разработать информационный ресурс по теме «Путешествие по России».

*Требования к работе:* Каждый участник в ходе совместной работы в Документах Google выбирает тему для изучения и представления на слайде общей презентации, а затем выполняет задание используя сервисы Google Таблицы, Google Карты, Google Презентации. В результате чего моделируется совместная учебная деятельность, а каждый обучающийся пишет эссе, в котором описывает, как он видит аналогичную образовательную деятельность в преподавании своего предмета

*Конечный продукт:* эссе

*Критерии оценивания:*

- указание конкретных предметных тем, где могут быть использованы облачные сервисы (есть/нет)
- указание этапов урока, на которых может быть использованы облачные сервисы (есть/нет)
- наличие совместной деятельности учащихся (есть/нет)

*Оценка:* Выполнено/Не выполнено

#### **Практическая работа №3 Создание теста.**

*Цель работы:* Используя возможности on-line конструктора теста, создать тест по учебному предмету.

*Требования к работе:* Каждый обучающийся должен создать тест не менее чем из пяти вопросов разных форм.

*Конечный продукт:* тест

*Критерии оценивания:*

- количество вопросов не менее 5 (есть/нет)
- наличие всех форм вопросов (есть/нет)

*Оценка:* Выполнено/Не выполнено

#### **Практическая работа №4 Создание книги.**

*Цель работы:* Использовать возможности образовательного набора Lego для повышения мотивации и вовлеченности учащихся в изучение одной из тем учебного предмета

*Требования к работе:* Каждый обучающийся участвует в создании «книги с историей» по теме одного из учебных предметов или по теме, интегрирующей несколько учебных предметов.

*Конечный продукт:* Книга в формате pdf, подготовленная с помощью программы Story Visulizer

*Критерии оценивания:*

- наличие текста и иллюстраций (есть/нет)
- раскрытие темы (раскрыта/не раскрыта)

- наличие страницы с информацией об авторе работы (есть/нет)

*Оценка:* Выполнено/Не выполнено

#### **Практическая работа №5. Задумываемся о взаимодействии**

*Цель работы:* Использовать возможности свободно доступной версии визуального конструктора MimioStudio для разработки учебных заданий, подразумевающих активное взаимодействие учащихся в ходе их выполнения.

*Требования к работе:* Каждый обучающийся представляет эссе (не более 1 страницы) с описанием фрагмента урока, в котором использована интерактивная доска или интерактивная приставка к маркерной доске, а также файл-задание для интерактивной доски, используемый в этом фрагменте

*Конечный продукт:* Файл-задание для интерактивной доски, эссе

*Критерии оценивания:*

- наличие файла-задания (есть/нет)
- соответствие интерактивных заданий, предложенным в эссе приемам и способам их использования (соответствует/не соответствует)

*Оценка:* Выполнено/Не выполнено

#### **Практическая работа №6. Создание инфографики.**

*Цель работы:* Использовать возможности Google Drawing для создания инфографики для цифровых учебных материалов.

*Требования к работе:* Каждый обучающийся создает коллаж из графических файлов, автофигур, надписей, возможно, таблиц и диаграмм по выбранной теме. *Конечный продукт:* Файл-инфографика в формате PNG.

*Критерии оценивания:*

- наличие элементов инфографики фотографии, автофигуры с градиентной заливкой, текст, диаграмма (есть/нет)
- соответствие содержания выбранной теме (соответствует/не соответствует)

*Оценка:* Выполнено/Не выполнено

#### **Практическая работа №7. Монтаж фильма.**

*Цель работы:* Используя возможности on-line редактора создать фильм,

рассказывающий об использовании цифровых технологий в образовании (на примере использования цифрового микроскопа)

*Требования к работе:* Каждый обучающийся должен скачать из облака папку с готовыми клипами и сценарный план; монтирует фильм из данных клипов , руководствуясь сценарным планом, добавляет переходы, заглавные и финальные титры. В заключении, готовая работа сохраняется, настраивается доступ к материалу (по ссылке).

*Конечный продукт:* фильм

*Критерии оценивания:*

- соответствие сценарному плану (соответствует/не соответствует)
- качество монтажа(удовлетворительное/неудовлетворительное)
- наличие титров (есть/нет)

*Оценка:* Выполнено/Не выполнено

#### **Практическая работа №8 «Мой мультфильм».**

*Цель работы:* Используя технику перекладной анимации создать мультфильм, на основе текста стихотворения или собственного короткого рассказа.

*Требования к работе:* Каждый обучающийся придумывает тему и разрабатывает сюжет мультфильма, создает объекты анимации из произвольных материалов (пластилина, цветной бумаги и т.д.), снимает и монтирует мультфильм. Готовый мультфильм размещается в облаке, к нему предоставляется доступ другим участникам курса.

*Конечный продукт:* мультфильм

*Критерии оценивания:*

- наличие мультипликации объектов (есть/нет)
- соответствие звукового и визуального рядов (есть/нет)

*Оценка:* Выполнено/Не выполнено

**Практическая работа №9 «Решаем учебные задачи мобильными средствами».** *Цель работы:* Используя знания о мобильных технологиях в образовательной деятельности описать ход работы над решением учебной задачи.

*Требования к работе:* Каждый обучающийся составляет эссе, в котором показывает, как можно организовать работу над учебной задачей, используя не менее трех мобильных приложений.

#### *Конечный продукт:* эссе

*Критерии оценивания:*

- использование трех мобильных приложений (да/нет)
- описание хода занятия(есть/нет)

*Оценка:* Выполнено/Не выполнено

#### **Практическая работа №10 «Проектирование урока».**

*Цель работы:* Используя полученные в ходе обучения знания и умения по использованию элементов ИКТ и ЭОМ в образовательном процессе, разработать ЭОМы и описать сценарий урока по своему учебному предмету.

*Требования к работе:* Каждый обучающийся составляет сценарий в форме, выработанной и утвержденной группой при участии преподавателя на очном занятии.

#### *Конечный продукт:* сценарий

#### *Критерии оценивания:*

- наличие и конкретизация этапов урока (есть/нет)
- наличие описания деятельности учителя на разных этапах урока (есть/нет)
- наличие текстовых материалов (есть/нет)
- наличие визуальных материалов (есть/нет)
- наличие интерактивных заданий (есть/нет)
- согласованность и логичность использования различных видов ЭОМ (есть/нет)

#### *Оценка:* Выполнено/Не выполнено

#### **Практическая работа №11 «Проектируем урок на личном сайте»**

*Цель работы:* Применение полученных в ходе обучения знаний и умений в реализации собственного проекта современного урока через личный сайт.

*Требования к работе:* Каждый обучающийся реализует разработанный в

Практической работе №10 сценарий урока в виде интерактивного сценария на личном сайте.

*Конечный продукт:* Google-сайт простейшей структуры

*Критерии оценивания:*

- Наличие информационных компонентов разных типов (текст, фото, видео, тест и проч.) (есть/нет)

- Соответствие задуманному сценарию (соответствует/не соответствует)

*Оценка:* Выполнено/Не выполнено

#### **3. 2. Итоговая аттестация.**

Обучающийся считается аттестованным, если он выполнил весь комплекс практических работ.

### **Раздел 4. «Организационно-педагогические условия реализации программы»**

**4.1 Учебно-методическое обеспечение и информационное обеспечение программы.** 

#### **Основная литература**

1. Открытая лекция А.Г. Асмолова в ЯГПУ им. К.Д. Ушинского 31.05.2016 - <https://youtu.be/DzGlglekqxE>

2. Асмолов А.Г., Семёнов А.Л., Уваров А.Ю. Российская школа и новые информационные технологии: взгляд в следующее десятилетие. – М.: НекстПринт, 2010. - 84с.

3. Библиотека электронных образовательных материалов «Московская электронная школа) - <https://uchebnik.mos.ru/>

4. Днепровская Н.В, Янковская Е.А., И.В. Шевцова И.В. Понятийные основы концепции смарт-образования// Открытое образование, №6, 2015

5. Выступление Руководителя ДОгМ И.И.Калины на международной конференции «Использование результатов исследований качества образования: проблемы и перспективы», 30.09.2016 - <https://youtu.be/EF9r2kQZcYc>

6. Грущевская В.Ю. Методика обучения разработке инфографики в педагогическом вузе//Педагогическое образование в России, №7, 2016

7. Мендыбаева М. М., Дюсембаева Т. К. Педагогическое проектирование: сущность, этапы, формы // Инновационные педагогические технологии: материалы V Междунар. науч. конф. (г. Казань, октябрь 2016 г.). — Казань: Бук, 2016. — С. 89-91

8. Почивалов А., Сергеева Ю. Пластилиновый мультфильм своими руками. - М., Эксмо, 2015. – 64с.

9. Пахомова Н.Ю. Метод учебного проекта в образовательном учреждении. – М., АРКТИ, 2013 – 112с.

10. Приказ Министерства труда и социальной защиты Российской Федерации от 18 октября 2013 г. N 544н г. Москва "Об утверждении профессионального стандарта "Педагог" (педагогическая деятельность в сфере дошкольного, начального общего, основного общего, среднего общего образования) (воспитатель, учитель)". URL: http://www.rg.ru/2013/12/18/pedagogdok.html

11. Федеральные государственные образовательные стандарты общего образования.

#### **Дополнительная литература**

1. Алферов М.Ю., Невская О.В., Паромова С.Я., Федорова Ю.В. Федеральные образовательные стандарты как нормативная база компетентного подхода к проектированию целей образовательных программ дополнительного профессионального образования. Материалы XXV международной конференции «Применение новых технологий в образовании». Научно-методическое издание. – 2014. – С.97-99.

2. Дуккардт А.Н., Саенко Д.С., Слепцова Е.А. Облачные технологии в образовании//Открытое образование, №3, 2014

3. Кондратенко О.А. Инфографика в школе и вузе: на пути к развитию визуального мышления //Научный диалог, №9(21), 2013

4. Пурикова М.Н. Личный сайт учителя, как платформа для организации смешанного обучения - [http://www.ug.ru/method\\_article/877](http://www.ug.ru/method_article/877)

#### **4.2. Материально-технические условия реализации программы**

Каждый обучающийся должен иметь компьютер с доступом в Интернет и типовым программным обеспечением (офисный пакет, элементарные средства для видеомонтажа и обработки фотографий), наушники, микрофон, цифровую видеокамеру или фотоаппарат (возможно использование для фото и видеосъемки мобильных устройств (смартфон, планшет)).

Все учебные ресурсы и видеоинструкции по выполнению заданий, размещенные в информационной среде курса [http://moodle.int](http://moodle.int-edu.ru/moodle/course/view.php?id=252)[edu.ru/moodle/course/view.php?id=252](http://moodle.int-edu.ru/moodle/course/view.php?id=252)